<span id="page-0-0"></span>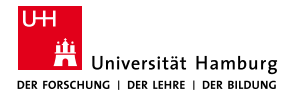

MIN-Fakultät Fachbereich Informatik

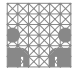

## 64-040 Modul InfB-RSB Rechnerstrukturen und Betriebssysteme

[https://tams.informatik.uni-hamburg.de/](https://tams.informatik.uni-hamburg.de/lectures/2022ws/vorlesung/rsb) [lectures/2022ws/vorlesung/rsb](https://tams.informatik.uni-hamburg.de/lectures/2022ws/vorlesung/rsb)

– Kapitel 5 –

### Andreas Mäder

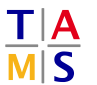

Universität Hamburg Fakultät für Mathematik, Informatik und Naturwissenschaften Fachbereich Informatik

**Technische Aspekte Multimodaler Systeme**

Wintersemester 2022/2023

<span id="page-1-0"></span>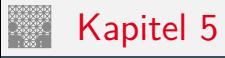

### [Zeichen und Text](#page-1-0)

[Ad-Hoc Codierungen](#page-4-0) [ASCII und ISO-8859](#page-10-0) [Unicode](#page-20-0) [Tipps und Tricks](#page-33-0) [Base64-Codierung](#page-36-0) [Literatur](#page-40-0)

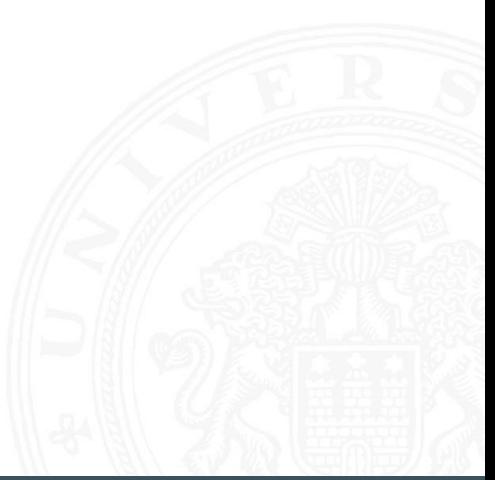

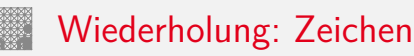

■ Zeichen: engl. character

Element z aus einer zur Darstellung von Information vereinbarten, einer Abmachung unterliegenden, endlichen Menge Z von Elementen

<sup>I</sup> Die Menge Z heißt **Zeichensatz** oder **Zeichenvorrat**

engl. character set

- **Binärzeichen**: engl. binary element, binary digit, bit Jedes der Zeichen aus einem Vorrat / aus einer Menge von zwei Symbolen
- ▶ **Numerischer Zeichensatz**: Zeichenvorrat aus Ziffern und/oder Sonderzeichen zur Darstellung von Zahlen
- **Alphanumerischer Zeichensatz: Zeichensatz aus** (mindestens) den Dezimalziffern und den Buchstaben des gewöhnlichen Alphabets, meistens auch mit Sonderzeichen (Leerzeichen, Punkt, Komma usw.)

### Wiederholung: Zeichen (cont.)

**Alphabet:** engl. alphabet:

Ein in vereinbarter Reihenfolge geordneter Zeichenvorrat

### ■ Zeichenkette: engl. string

Eine Folge von Zeichen

### ■ **Wort**: engl. word

Eine Folge von Zeichen, die in einem gegebenen Zusammenhang als Einheit bezeichnet wird

▶ Worte mit 8 bit werden als **Byte** bezeichnet

▶ Stelle: engl. position Die Lage/Position eines Zeichens innerhalb einer Zeichenkette

## Flaggen-Signale

<span id="page-4-0"></span>5.1 Zeichen und Text - Ad-Hoc Codierungen

64-040 Rechnerstrukturen und Betriebssysteme

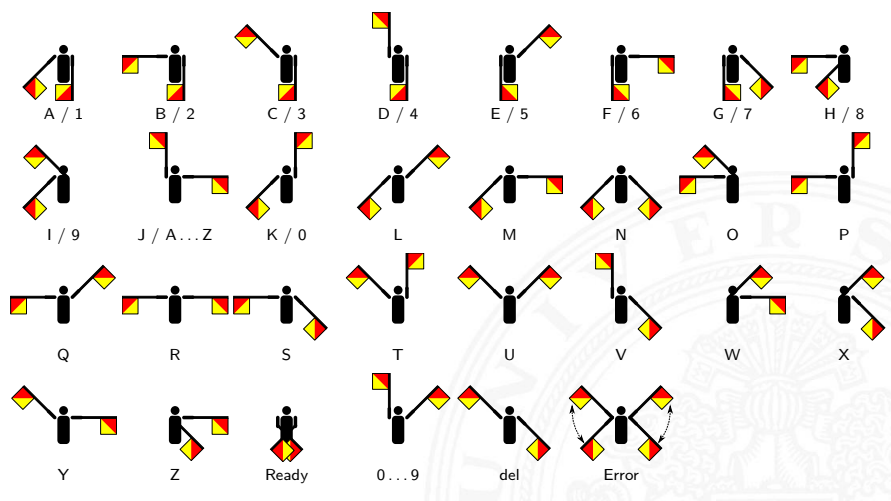

wikipedia.org/wiki/Winkeralphabet

### Flaggen-Alphabet

5.1 [Zeichen und Text](#page-1-0) - [Ad-Hoc Codierungen](#page-4-0) [64-040 Rechnerstrukturen und Betriebssysteme](#page-0-0)

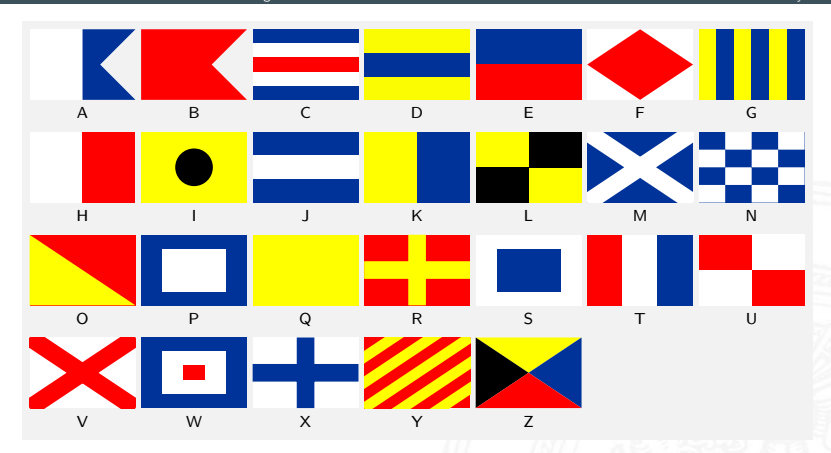

[de.wikipedia.org/wiki/Flaggenalphabet](https://de.wikipedia.org/wiki/Flaggenalphabet)

## Braille: Blindenschrift

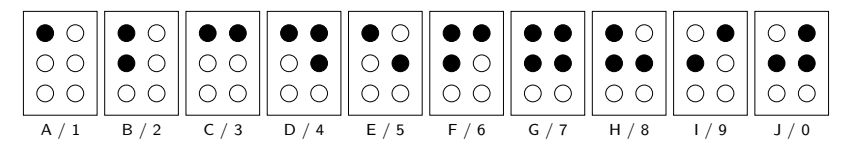

- $\triangleright$  Symbole als 2x3 Matrix (geprägte Punkte)
- Erweiterung auf 2x4 Matrix (für Computer)
- $\triangleright$  bis zu 64 (256) mögliche Symbole
- $\blacktriangleright$  diverse Varianten
	- $\blacktriangleright$  ein Symbol pro Buchstabe
	- ein Symbol pro Silbe
	- Kurzschrift/Steno

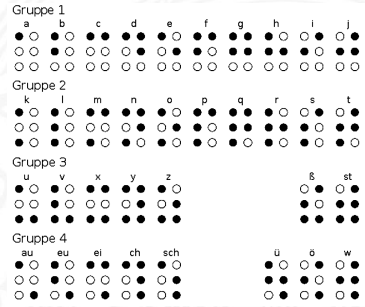

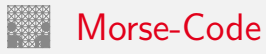

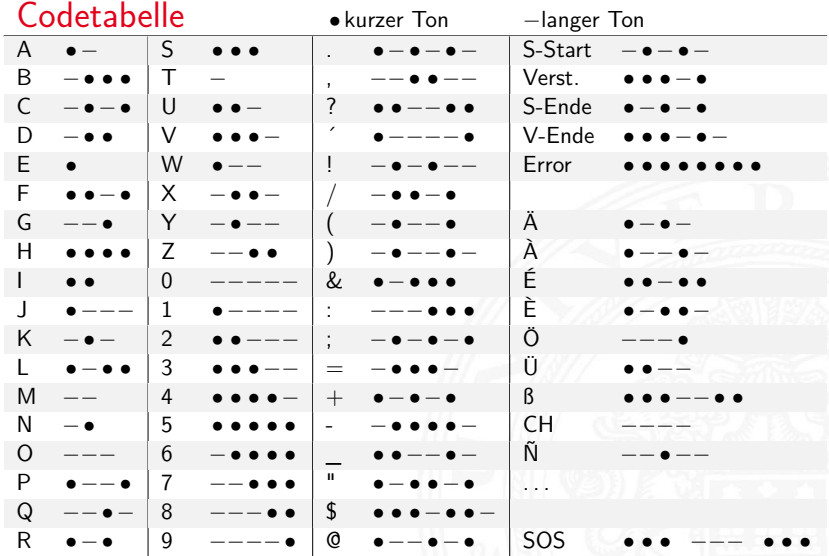

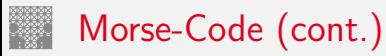

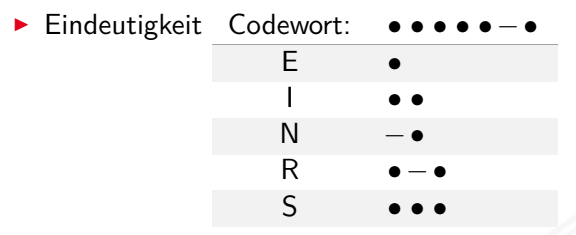

- $\triangleright$  bestimmte Morse-Sequenzen sind mehrdeutig
- **Pause zwischen den Symbolen notwendig**

### $\triangleright$  Codierung

- $\blacktriangleright$  Häufigkeit der Buchstaben = 1 / Länge des Codewortes
- **Fffizienz: kürzere Codeworte**
- ▶ Darstellung als Codebaum

## Morse-Code: Baumdarstellung (Ausschnitt)

5.1 [Zeichen und Text](#page-1-0) - [Ad-Hoc Codierungen](#page-4-0) [64-040 Rechnerstrukturen und Betriebssysteme](#page-0-0)

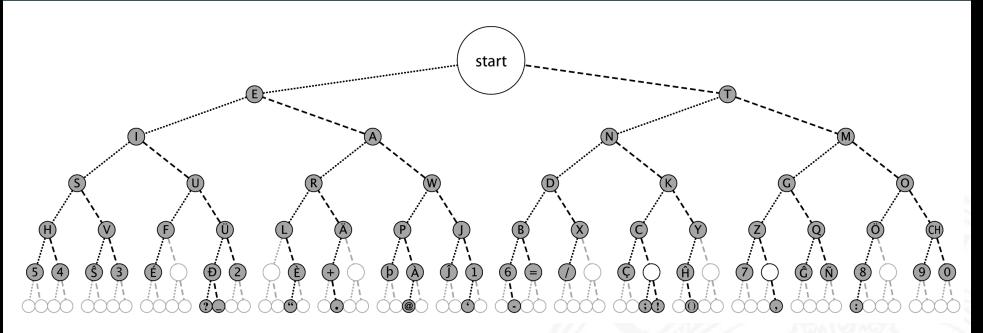

**Anordnung der Symbole entsprechend ihrer Codierung** 

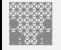

### <span id="page-10-0"></span>ASCII American Standard Code for Information Interchange

### 5.2 [Zeichen und Text](#page-1-0) - [ASCII und ISO-8859](#page-10-0) [64-040 Rechnerstrukturen und Betriebssysteme](#page-0-0)

- eingeführt 1967, aktualisiert 1986: ANSI X3.4-1986
- $\triangleright$  viele Jahre der dominierende Code für Textdateien
- $\blacktriangleright$  alle Zeichen einer typischen Schreibmaschine
- ► Erweiterung des früheren 5-bit Fernschreiber-Codes (Murray-Code)
- ▶ 7-bit pro Zeichen, 128 Zeichen insgesamt
- ▶ 95 druckbare Zeichen: Buchstaben, Ziffern, Sonderzeichen (Codierung im Bereich 21 . . . 7E)
- $\triangleright$  33 Steuerzeichen (engl: control characters) (0...1F, 7F)

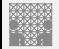

### ASCII: Codetabelle

### 5.2 [Zeichen und Text](#page-1-0) - [ASCII und ISO-8859](#page-10-0) [64-040 Rechnerstrukturen und Betriebssysteme](#page-0-0)

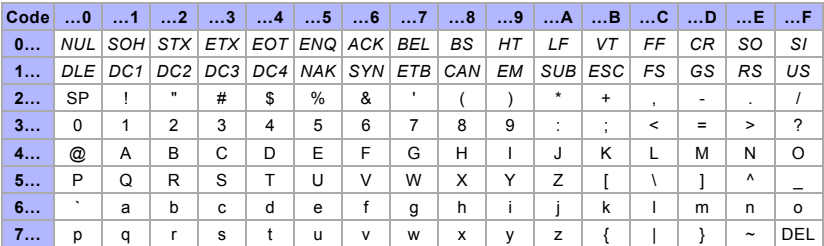

- $\triangleright$  SP = Leerzeichen, CR = carriage-return, LF = line-feed
- $\triangleright$  ESC = escape, DEL = delete, BEL = bell usw.

[de.wikipedia.org/wiki/ASCII](https://de.wikipedia.org/wiki/ASCII)

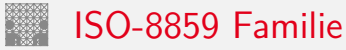

- **E**rweiterung von ASCII um Sonderzeichen und Umlaute
- ▶ 8-bit Codierung: bis max. 256 Zeichen darstellbar
- $\blacktriangleright$  Latin-1: Westeuropäisch
- $\blacktriangleright$  Latin-2: Mitteleuropäisch
- $\blacktriangleright$  Latin-3: Südeuropäisch
- $\blacktriangleright$  Latin-4: Baltisch
- $\blacktriangleright$  Latin-5: Kyrillisch
- $\blacktriangleright$  Latin-6: Arabisch
- $\blacktriangleright$  Latin-7: Griechisch
- <sup>I</sup> usw.
- ► immer noch nicht für mehrsprachige Dokumente geeignet

# ISO-8859-1: Codetabelle (1)<br>Erweiterung von ASCII für westeuropäische Sprachen

### 5.2 Zeichen und Text - ASCII und ISO-8859

64-040 Rechnerstrukturen und Betriebssysteme

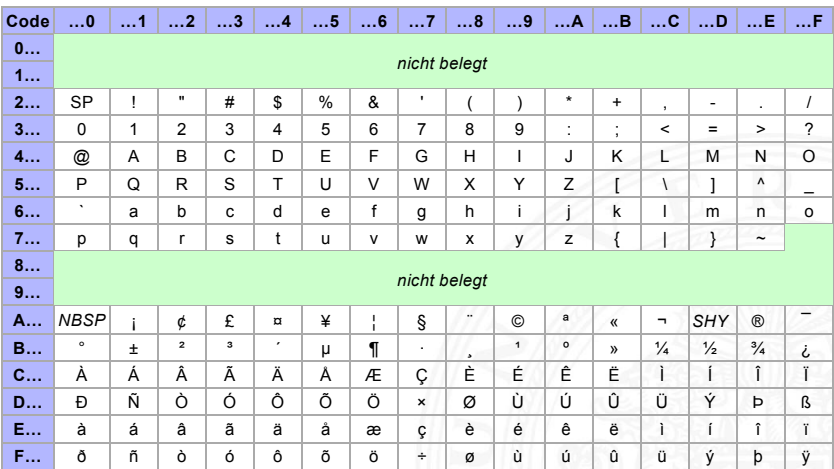

### ISO-8859-1: Codetabelle (2) Sonderzeichen gemeinsam für alle 8859 Varianten

### 5.2 [Zeichen und Text](#page-1-0) - [ASCII und ISO-8859](#page-10-0) [64-040 Rechnerstrukturen und Betriebssysteme](#page-0-0)

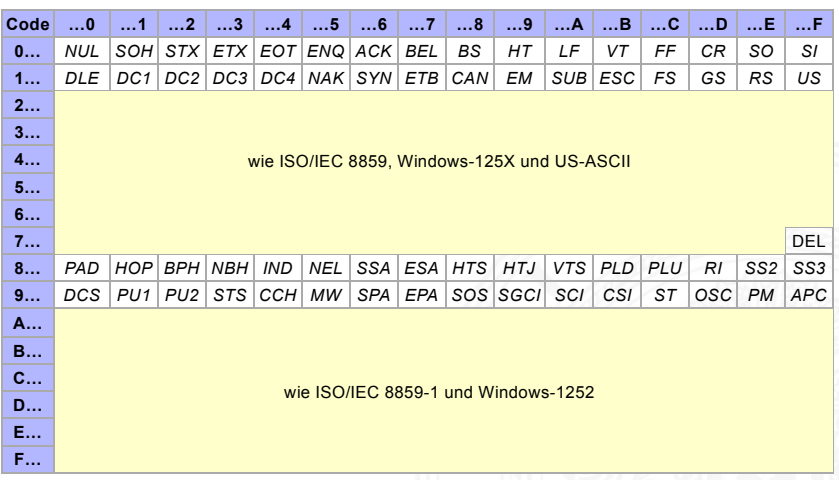

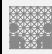

### ISO-8859-2

### Erweiterung von ASCII für slawische Sprachen

### 5.2 Zeichen und Text - ASCII und ISO-8859

### 64-040 Rechnerstrukturen und Betriebssysteme

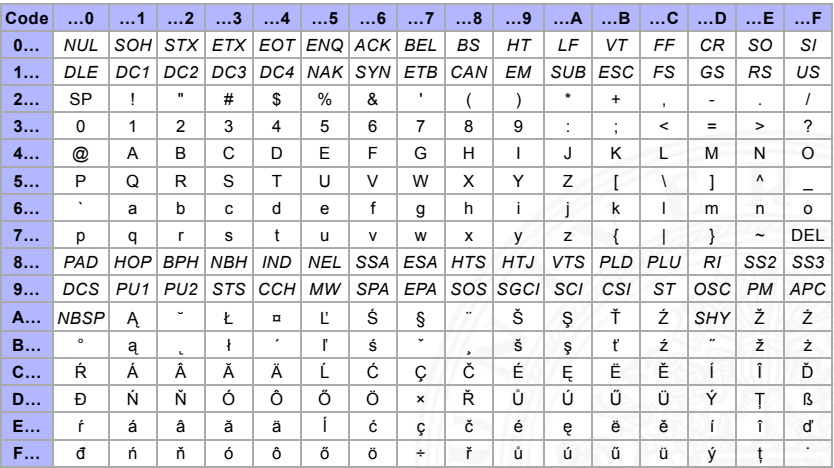

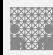

### ISO-8859-15 Modifizierte ISO-8859-1 mit € (0xA4)

### 5.2 Zeichen und Text - ASCII und ISO-8859

### 64-040 Rechnerstrukturen und Betriebssysteme

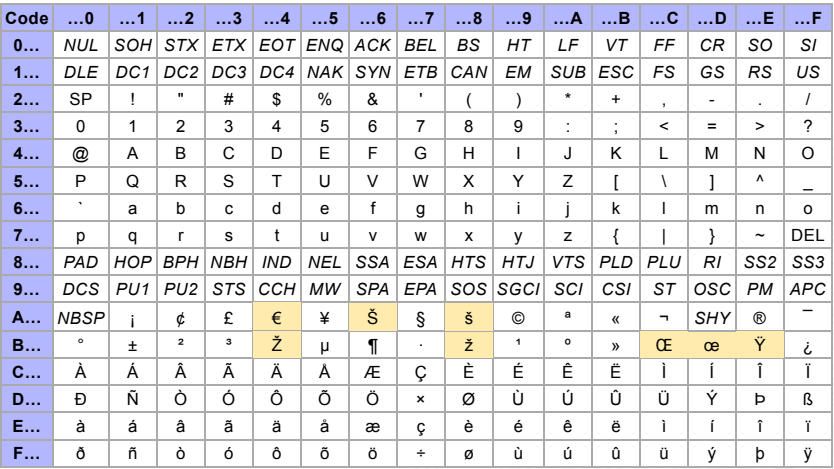

## Microsoft: Codepages 437, 850, 1252

- ▶ Zeichensatz des IBM-PC ab 1981
- ► Erweiterung von ASCII auf einen 8-bit Code
- $\blacktriangleright$  einige Umlaute (westeuropäisch)
- $\blacktriangleright$  Grafiksymbole
- $\blacktriangleright$  [de.wikipedia.org/wiki/Codepage\\_437](https://de.wikipedia.org/wiki/Codepage_437)
- ▶ verbesserte Version: Codepage 850, 858 ( $€$ -Symbol an 0xD5)
- $\triangleright$  Codepage 1252 entspricht (weitgehend) ISO-8859-1
- ▶ Sonderzeichen liegen an anderen Positionen als bei ISO-8859

### Microsoft: Codepage 850

### 5.2 Zeichen und Text - ASCII und ISO-8859

### 64-040 Rechnerstrukturen und Betriebssysteme

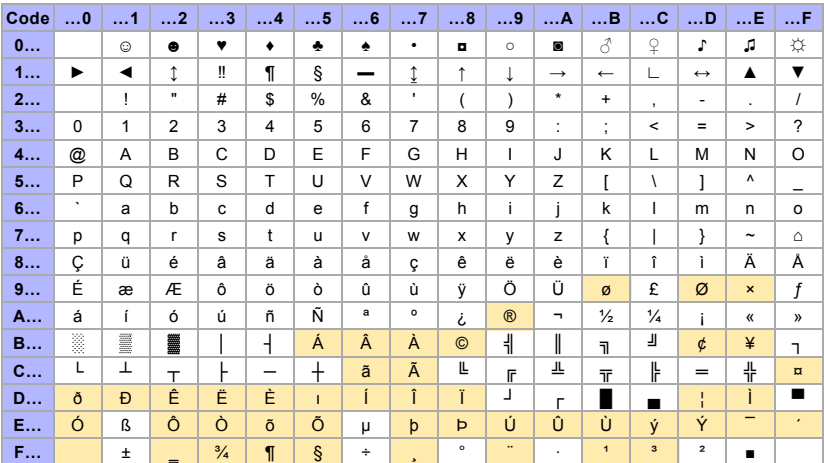

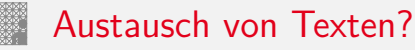

- ► die meisten gängigen Codes (abwärts-) kompatibel mit ASCII
- **D** unterschiedliche Codierung für Umlaute (soweit vorhanden)
- ▶ unterschiedliche Codierung der Sonderzeichen
- ▶ Systemspezifische Konventionen für Zeilenende
	- abhängig von Rechner- und Betriebssystem
	- <sup>I</sup> Konverter-Tools: dos2unix, unix2dos, iconv

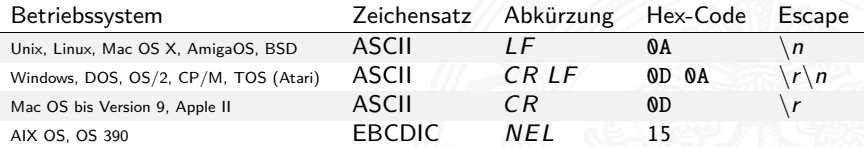

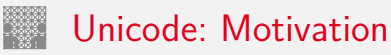

<span id="page-20-0"></span>

- **EXECUTE:** zunehmende Vernetzung und Globalisierung
- $\triangleright$  internationaler Datenaustausch?
- ► Erstellung mehrsprachiger Dokumente?
- ▶ Unterstützung orientalischer oder asiatischer Sprachen?
- ▶ ASCII oder ISO-8859-1 reicht nicht aus
- ► temporäre Lösungen konnten sich nicht durchsetzen, z.B: **ISO-2022:** Umschaltung zwischen mehreren Zeichensätzen durch Spezialbefehle (Escapesequenzen).
- ⇒ **Unicode** als System zur Codierung aller Zeichen aller bekannten (lebenden oder toten) Schriftsysteme

## Unicode: Versionen und History

- **P** auch abgekürzt als UCS: **Universal Character Set**
- ▶ zunehmende Verbreitung (Betriebssysteme, Applikationen)
- **Darstellung erfordert auch entsprechende Schriftarten**
- [home.unicode.org](https://home.unicode.org) [www.unicode.org/charts](https://www.unicode.org/charts)
- ▶ 1991 1.0.0: europäisch, nahöstlich, indisch
- $\blacktriangleright$  1992 1.0.1: ostasiatisch (Han)
- ▶ 1993 akzeptiert als ISO/IEC-10646 Standard . . .
- $\geq 2022$  15.0.0: [inzwischen 149 186 Zeichen](https://www.unicode.org/charts)
	- $\blacktriangleright$  Sprachzeichen, Hieroglyphen etc.
	- $\triangleright$  Symbole: Satzzeichen, Währungen  $(\$ \dots \$)$ , Pfeile, mathematisch, technisch, Braille, Noten etc.
	- $\blacktriangleright$  Emojis (3664 aktuell) / Kombinationen

[home.unicode.org](https://home.unicode.org), [unicode.org/main.html](https://unicode.org/main.html), [de.wikipedia.org/wiki/Unicode](https://de.wikipedia.org/wiki/Unicode), [unicode-table.com/de](https://unicode-table.com/de)

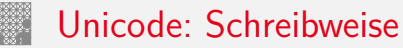

- $\triangleright$  ursprüngliche Version nutzt 16-bit pro Zeichen
- $\blacktriangleright$  die sogenannte "Basic Multilingual Plane"
- $\triangleright$  Schreibweise hexadezimal als U+xxxx
- ▶ Bereich von U+0000 . . . U+FFFF
- $\triangleright$  Schreibweise in Java-Strings:  $\uxxxx$ z.B. \u03A9 für  $\Omega$ , \u20AC für das  $\epsilon$ -Symbol
- $\blacktriangleright$  mittlerweile mehr als 2<sup>16</sup> Zeichen
- Erweiterung um "Extended Planes"
- $\triangleright$  U+10000 . . . U+10FFFF

## Unicode: in Webseiten (HTML)

- <sup>I</sup> HTML-Header informiert über verwendeten Zeichensatz
- ▶ Unterstützung und Darstellung abhängig vom Browser
- $\triangleright$  Demo [kermitproject.org/utf8.html](https://kermitproject.org/utf8.html)

```

<head>
<META http -equiv="Content -Type" content="text/html;
      charset = utf - 8"<title>UTF-8 Sampler</title>
<META ...
\langle/head\rangle...
```
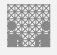

### Unicode: Demo  [kermitproject.org/utf8.html](https://kermitproject.org/utf8.html)

### 5.3 Zeichen und Text - Unicode

### 5.3 [Zeichen und Text](#page-1-0) - [Unicode](#page-20-0) [64-040 Rechnerstrukturen und Betriebssysteme](#page-0-0)

- 1. **English:** The quick brown fox jumps over the lazy dog.
- 2. **Jamaican:** Chruu, a kwik di kwik brong fox a jomp huova di liezi daag de, yu no siit?
- 3. **Irish:** "An ḃfuil do ċroí ag bualaḋ ó ḟai�os an ġrá a ṁeall lena ṗóg éada ó ṡlí do leasa ṫú?" "D'ḟuascail Íosa Úrṁac na hÓiġe Beannaiṫe pór Éava agus Áḋaiṁ."
- 4. **Dutch:** Pa's wijze lynx bezag vroom het fikse aquaduct.
- 5. **German:** Falsches Üben von Xylophonmusik quält jeden größeren Zwerg. (1)
- 6. **German:** Im finſteren Jagdſchloß am offenen Felsquellwaſſer patzte der affig-fla�erha�e kauzig-höfliche Bäcker über ſeinem verſi�en kniffligen C-Xylophon. (2)
- 7. Norwegian: Blåbærsyltetøy ("blueberry jam", includes every extra letter used in Norwegian).
- 8. **Swedish:** Flygande bäckasiner söka strax hwila på mjuka tuvor.
- 9. **Icelandic:** Sævör grét áðan því úlpan var ónýt.
- 10. Finnish: (5) Törkylempijävongahdus (This is a perfect pangram, every letter appears only once. Translating it is an art on its own, but I'll say "rude lover's yelp". :-D)
- 11. **Finnish:** (5) Albert osti fagotin ja töräytti puhkuvan melodian. (Albert bought a bassoon and hooted an impressive melody.)
- 12. **Finnish:** (5) On sangen hauskaa, e�ä polkupyörä on maanteiden jokapäiväinen ilmiö. (It's pleasantly amusing, that the bicycle is an everyday sight on the roads.)
- 13. **Polish:** Pchnąć w tę łódź jeża lub osiem skrzyń fig.
- 14. **Czech:** Příliš žluťoučký kůň úpěl ďábelské ódy.
- 15. **Slovak:** Starý kôň na hŕbe kníh žuje �ško povädnuté ruže, na stĺpe sa ďateľ učí kvákať novú ódu o živote.
- 16. **Slovenian:** Šerif bo za domačo vajo spet kuhal žgance.
- 17. **Greek** (monotonic): ξεσκεπάζω την ψυχοφθόρα βδελυγμία
- 18. **Greek** (polytonic): ξεσκεπάζω τὴν ψυχοφθόρα βδελυγμία
- 19. **Russian:** Съешь же ещё этих мягких французских булок да выпей чаю.
- 20. **Russian:** В чащах юга жил-был цитрус? Да, но фальшивый экземпляр! ёъ.
- 21. **Bulgarian:** Жълтата дюля беше щастлива, че пухът, който цъфна, замръзна като гьон.
- 22. **Sami (Northern):** Vuol Ruoŧa geđggiid leat máŋga luosa ja čuovžža.
- 23. **Hungarian:** Árvíztűrő tükörfúrógép.
- 24. Spanish: El pingüino Wenceslao hizo kilómetros bajo exhaustiva lluvia y frío, añoraba a su querido cachorro.
- 25. **Spanish:** Volé cigüeña que jamás cruzó París, exhibe flor de kiwi y atún.
- 26. **Portuguese:** O próximo vôo à noite sobre o Atlân�co, põe freqüentemente o único médico. (3)
- 27. **French:** Les naïfs ægithales hâ�fs pondant à Noël où il gèle sont sûrs d'être déçus en voyant leurs drôles d'œufs abîmés.
- 28. **Esperanto:** Eĥoŝanĝo ĉiuĵaŭde
- 29. **Esperanto:** Laŭ Ludoviko Zamenhof bongustas freŝa ĉeĥa manĝaĵo kun spicoj.
- הז ףיכ םתס עומשל ךיא חצנת דפרק ץע בוט ןגב . **:Hebrew** 30.
- 31. **Japanese** (Hiragana):

いろはにほへど ちりぬるを わがよたれぞ つねならむ うゐのおくやま けふこえて あさきゆめみじ ゑひもせず (4)

### Unicode: Demo (cont.) kermitproject.org/utf8.html

5.3 Zeichen und Text - Unicode

Sota Rustaveli's Vepxis Tgaosani, Th, The Knight in the Tiger's Skin (Georgian):

ვეპხის ტყაოსანი შოთა რუსთაველი

ღმერთსი შემვედრე, ნუთუ კვლა დამხსნას სოფლისა შრომასა, ცეცხლს, წყალსა და მიწასა, ჰაერთა თანა მრომასა; მომცნეს ფრთენი და აღვფრინდე, მივჰხვდე მას ჩემსა ნდომასა, დღისით და ღამით ვჰხედვიდე მზისა ელვათა კრთომაასა.

Tamil poetry of Subramaniya Bharathiyar: சுப்ரமணிய பாரதியார் (1882-1921):

யாமறிந்த மொழிகளிலே தமிழ்மொழி போல் இனிதாவது எங்கும் காணோம், பாமரராய் விலங்குகளாய், உலகனைத்தும் இகழ்ச்சிசொலப் பான்மை கெட்டு, .<br>நாமமது தமிழரெனக் கொண்டு இங்கு வாழ்ந்திடுகல் நன்றோ? சொல்லீர! தேமதுரத் தமிழோசை உலகமெலாம் பரவும்வகை செய்தல் வேண்டும்.

Kannada poetry by Kuvempu – ಬಾ ಇಲ್ಲಿ ಸಂಭವಿಸು

ಬಾ ಇಲ್ಲಿ ಸಂಭವಿಸು ಇಂದೆನ್ನ ಹೃದಯದಲಿ ನಿತ್ಯವೂ ಅವತರಿಪ ಸತ್ಯಾವತಾರ

ಮಣಾಗಿ ಮರವಾಗಿ ಮಿಗವಾಗಿ ಕಗವಾಗೀ... ಮಣ್ಣಾಗಿ ಮರವಾಗಿ ಮಿಗವಾಗಿ ಕಗವಾಗಿ ಭವ ಭವದಿ ಭತಿಸಿಹೇ ಭವತಿ ದೂರ ನಿತ್ಯವೂ ಅವತರಿಪ ಸತ್ಯಾವತಾರ || ಬಾ ಇಲಿ ||

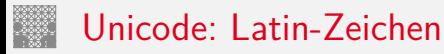

- ▶ Zeichen im Bereich U+0000 bis U+007F wie ASCII [www.unicode.org/charts/PDF/U0000.pdf](https://www.unicode.org/charts/PDF/U0000.pdf)
- ▶ Bereich von U+0100 bis U+017F für Latin-A Europäische Umlaute und Sonderzeichen [www.unicode.org/charts/PDF/U0100.pdf](https://www.unicode.org/charts/PDF/U0100.pdf)
- ► viele weitere Sonderzeichen ab U+0180 Latin-B, Latin-C usw.

## Unicode: Mathematische Symbole und Operatoren

5.3 [Zeichen und Text](#page-1-0) - [Unicode](#page-20-0) [64-040 Rechnerstrukturen und Betriebssysteme](#page-0-0)

Vielfältige Auswahl von Symbolen und Operatoren

- ▶ griechisch [www.unicode.org/charts/PDF/U0370.pdf](https://www.unicode.org/charts/PDF/U0370.pdf)
- ▶ letterlike Symbols [www.unicode.org/charts/PDF/U2100.pdf](https://www.unicode.org/charts/PDF/U2100.pdf)
- ▶ Pfeile [www.unicode.org/charts/PDF/U2190.pdf](https://www.unicode.org/charts/PDF/U2190.pdf) ▶ Operatoren [www.unicode.org/charts/PDF/U2A00.pdf](https://www.unicode.org/charts/PDF/U2A00.pdf)

Dingbats [www.unicode.org/charts/PDF/U2700.pdf](https://www.unicode.org/charts/PDF/U2700.pdf)

### Unicode: Asiatische Sprachen

Chinesisch (traditional/simplified), Japanisch, Koreanisch

- $\blacktriangleright$  II+3400 bis II+4DBF [www.unicode.org/charts/PDF/U3400.pdf](https://www.unicode.org/charts/PDF/U3400.pdf)
- $\triangleright$  U+4E00 bis U+9FFF [www.unicode.org/charts/PDF/U4E00.pdf](https://www.unicode.org/charts/PDF/U4E00.pdf)

## Unicode: Java2D Fontviewer

5.3 [Zeichen und Text](#page-1-0) - [Unicode](#page-20-0) [64-040 Rechnerstrukturen und Betriebssysteme](#page-0-0)

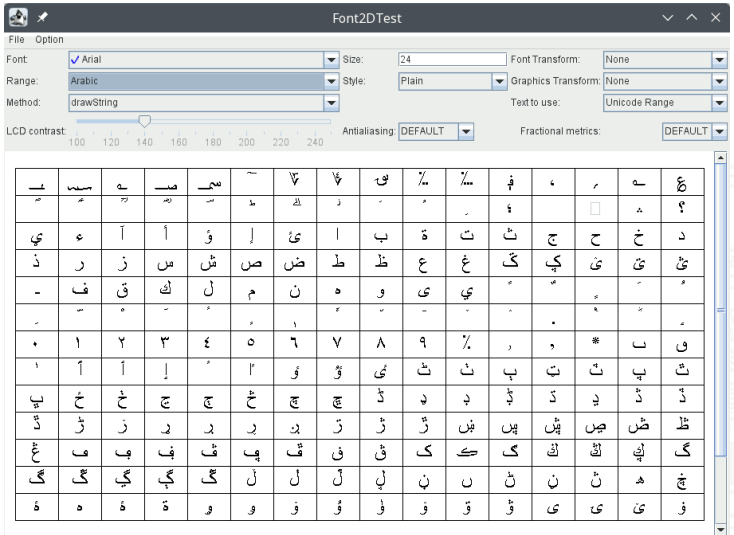

Displaying Unicode 0600 to 06CF

Oracle [\[JavaD\]](#page-40-1): JDK demos and samples . . . /demo/jfc/Font2DTest

### 5.3 [Zeichen und Text](#page-1-0) - [Unicode](#page-20-0) [64-040 Rechnerstrukturen und Betriebssysteme](#page-0-0)

### Unicode: Repräsentation?

- $\blacktriangleright$  16-bit für jedes Zeichen, bis zu 65 536 Zeichen
- $\triangleright$  schneller Zugriff auf einzelne Zeichen über Arrayzugriffe (Index)
- aber: doppelter Speicherbedarf gegenüber ASCII/ISO-8859-1
- $\triangleright$  Verwendung u.a. in Java: Datentyp char
- ▶ ab Unicode 3.0 mehrere Planes zu je 65 536 Zeichen
- $\blacktriangleright$  direkte Repräsentation aller Zeichen erfordert 32-bit/Zeichen
- vierfacher Speicherbedarf gegenüber ISO-8859-1
- $\triangleright$  bei Dateien ist möglichst kleine Dateigröße wichtig
- $\Rightarrow$  Codierung als UTF-8 oder UTF-16

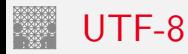

### 5.3 Zeichen und Text - Unicode

64-040 Rechnerstrukturen und Betriebssysteme

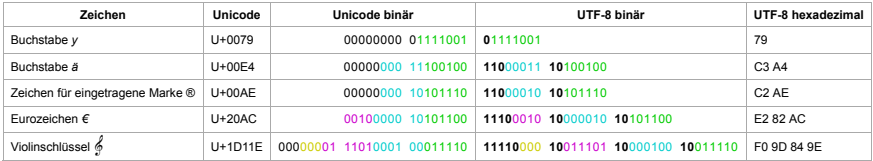

de.wikipedia.org/wiki/UTF-8

- Extent Codierung von "westlichen" Unicode-Texten
- > Zeichen werden mit variabler Länge codiert, 1...4-Bytes
- volle Kompatibilität mit ASCII  $\blacktriangleright$

## UTF-8: Algorithmus

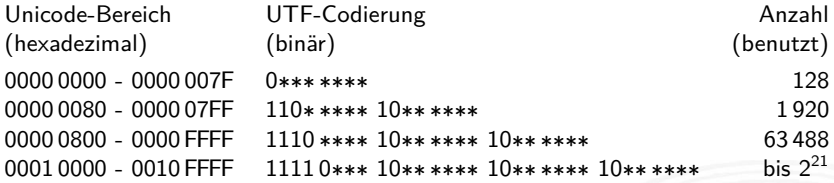

- $\triangleright$  untere 128 Zeichen kompatibel mit ASCII
- ▶ Sonderzeichen westlicher Sprachen je zwei Bytes
- $\blacktriangleright$  führende Eins markiert Multi-Byte Zeichen
- ▶ Anzahl der führenden Einsen gibt Anz. Bytegruppen an
- <sup>I</sup> Zeichen ergibt sich als Bitstring aus den ∗∗∗ . . . ∗
- $\blacktriangleright$  theoretisch bis zu sieben Folgebytes a 6-bit: max.  $2^{42}$  Zeichen

### <span id="page-33-0"></span>Sprach-Einstellungen: Locale

**Locale**: die Sprach-Einstellungen und Parameter

- $\blacktriangleright$  auch: i18n ("internationalization")
- ► Sprache der Benutzeroberfläche
- $\blacktriangleright$  Tastaturlayout/-belegung
- ▶ Zahlen-, Währungs-, Datums-, Zeitformate
- ▶ Linux/POSIX: Einstellung über die Locale-Funktionen der Standard C-Library (Befehl locale) Java: java.util.Locale Windows: Einstellung über System/Registry-Schlüssel
- ▶ Umwandeln von ASCII-Texten (z.B. Programm-Quelltexte) zwischen DOS/Windows und Unix/Linux Maschinen
- $\triangleright$  Umwandeln von a.txt in Ausgabedatei b.txt: dos2unix -c ascii -n a.txt b.txt dos2unix -c iso -n a.txt b.txt dos2unix -c mac -n a.txt b.txt
- ▶ Umwandeln von Unix nach DOS/Windows, Codepage 850:  $unix2$ dos  $-850$  -n a.txt b.txt

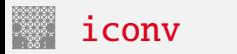

Das "Schweizer-Messer" zur Umwandlung von Textcodierungen  $\triangleright$  Optionen

- ► -1 Liste der unterstützten Codierungen ausgeben
- 

<sup>I</sup> -f ⟨encoding⟩ Codierung der Eingabedatei ► -t *(encoding)* Codierung der Ausgabedatei <sup>I</sup> -o ⟨filename⟩ Name der Ausgabedatei

 $\blacktriangleright$  Beispiel

iconv -f iso-8859-1 -t utf-8 -o foo.utf8.txt foo.txt

<span id="page-36-0"></span>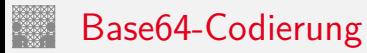

Übertragung von (Binär-) Dateien zwischen verschiedenen Rechnern?

- ▶ SMTP (Internet Mail-Protokoll) verwendet 7-bit ASCII
- ▶ bei Netzwerk-Übertragung müssen alle Rechner/Router den verwendeten Zeichensatz unterstützen
- ⇒ Verfahren zur Umcodierung der Datei in 7-bit ASCII notwendig
- ⇒ etabliert ist das **Base64** Verfahren (RFC 2045)
- $\blacktriangleright$  alle E-Mail Dateianhänge und 8-bit Textdateien
- ▶ Umcodierung benutzt nur Buchstaben, Ziffern und drei Sonderzeichen
- ▶ Daten werden byteweise in ASCII Symbole umgesetzt

## Base64-Codierung: Prinzip

1. Codierung von drei Bytes als vier 6-bit Zeichen

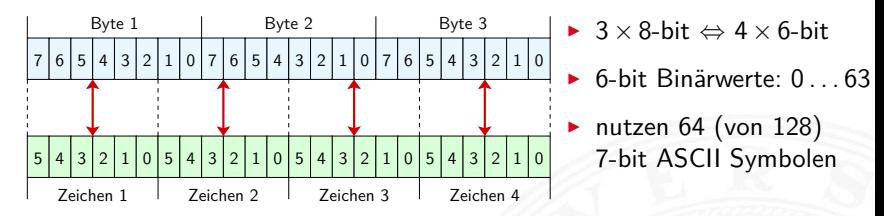

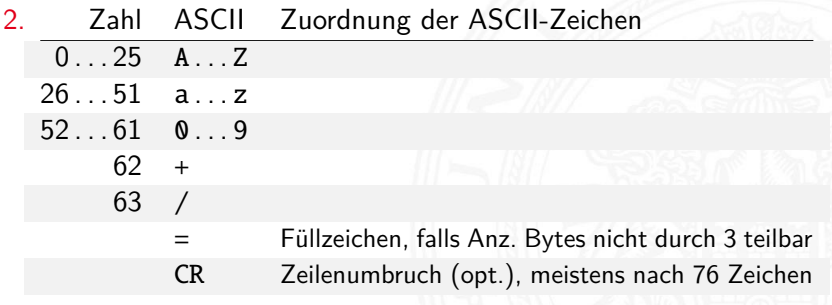

## Base64-Codierung: Prinzip (cont.)

5.5 [Zeichen und Text](#page-1-0) - [Base64-Codierung](#page-36-0) [64-040 Rechnerstrukturen und Betriebssysteme](#page-0-0)

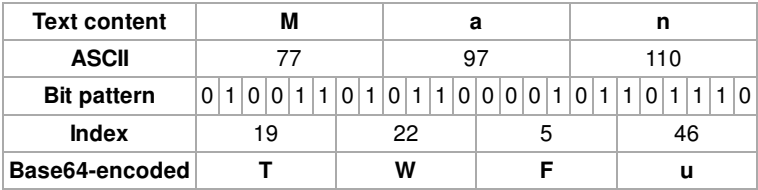

- $\triangleright$  drei 8-bit Zeichen, neu gruppiert als vier 6-bit Blöcke
- $\blacktriangleright$  Zuordnung des jeweiligen Buchstabens/Ziffer
- $\triangleright$  ggf. =, == am Ende zum Auffüllen
- $\triangleright$  Übertragung dieser Zeichenfolge ist 7-bit kompatibel
- ▶ resultierende Datei ca. 33% größer als das Original

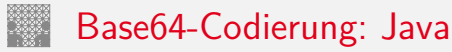

- in neueren Java Versionen ( $> 1.8$ ) im JDK enthalten Module java.base, Package java.util: Base64Encoder, bzw. Base64Decoder
- $\blacktriangleright$  diverse andere Packages
	- ▶ Apache Commons Codec [commons.apache.org/proper/commons-codec](https://commons.apache.org/proper/commons-codec) org.apache.commons.codec.binary.Base64InputStream org.apache.commons.codec.binary.Base64OutputStream
	- $\triangleright$  JAXB (Java Architecture for XML Binding) in javax.xml.bind.DatatypeConverter parseBase64Binary, printBase64Binary Beispiel in Java ist auch eine Insel [\[Ull20\]](#page-40-2) [openbook.rheinwerk-verlag.de/javainsel/05\\_008.html#u5.8.4](https://openbook.rheinwerk-verlag.de/javainsel/05_008.html#u5.8.4)

 $\blacktriangleright$  . . .

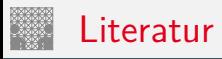

<span id="page-40-0"></span>

[Uni] The Unicode Consortium; Mountain View, CA. [home.unicode.org](https://home.unicode.org), [unicode.org/main.html](https://unicode.org/main.html)

[Javal] Oracle Corporation; Redwood Shores, CA. The Java Tutorials – Trail: Internationalization. [docs.oracle.com/javase/tutorial/i18n](https://docs.oracle.com/javase/tutorial/i18n)

<span id="page-40-1"></span>[JavaD] Oracle Corporation: Java SE Downloads. [www.oracle.com/java/technologies/downloads](https://www.oracle.com/java/technologies/downloads)

<span id="page-40-2"></span>[Ull20] C. Ullenboom: Java ist auch eine Insel – Einführung, Ausbildung, Praxis. 15. Auflage, Rheinwerk Verlag GmbH, 2020. ISBN 978–3–8362–7737–2

12. Auflage (Java 8) unter [openbook.rheinwerk-verlag.de/javainsel](https://openbook.rheinwerk-verlag.de/javainsel), bzw. [www.tutego.de/javabuch](https://www.tutego.de/javabuch)